# Cedar Rapids Public Works Department Standard Operating Procedure

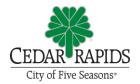

| Procedure Name: Submittal of Plans, Plats and Ex                                                                                       | khibits           |                       | Approved | Ву:          |  |  |  |
|----------------------------------------------------------------------------------------------------|-------------------|-----------------------|----------|--------------|--|--|--|
| Original Author(s):                                                                                                    |                   | Original Date Issued: |          |              |  |  |  |
| Amanda Vande Voorde                                                                                                    |                   |                       |          |              |  |  |  |
| Date Revised or Reviewed:                                                                                                    | Revised or Review |                       | ewed by: | Approved By: |  |  |  |
| 04/04/2024                                                                                                    | Jennifer Selby    |                       |          | Doug Wilson  |  |  |  |
| Published Locations (manuals/websites/etc.):                                                                                           |                   |                       |          |              |  |  |  |
| Project Development and Management Manual – After any revisions to this document, replace the obsolete version stored on this webpage. |                   |                       |          |              |  |  |  |

#### **Purpose:**

To summarize and document the process for the Project Manager to submit acquisition documents to the Real Estate Services Supervisor for assignment to an Acquisition Agent.

#### **Procedures:**

#### Folders, Document Types, and Naming Convention

- 1. General Rules:
  - Do not use spaces between words; capitalize each separate word.
  - Use underscores between differentiating categories.
- 2. Unless specified differently in the "File Name" column, the following shall apply:
  - nn = two-digit sequential number (if a single digit, always use two digits in the file name (1=01, 2=02, etc.))
  - nnn = three-digit sequential number (if a single or double digit, always use three digits in the file name (1=001, 2=002, etc.))
  - yyyy = four-digit year
  - mm = two-digit month (if a single digit, always use two digits in the file name (1=01, 2=02, etc.)
  - dd = two-digit day (if a single digit, always use two digits in the file name (1=01, 2=02, etc.)
- 3. The following table lists the folder and file names for all acquisition documents. Note that this table is for files on the Public Works – Projects SharePoint site. If files are on the City's internal ShareDocs, eliminate the references to "3" in the folder names.

| 03_RightofWayAcquisition                  | s (or "ACQUISITION" on ShareDo                | ocs)                                                                                                    |
|-------------------------------------------|-----------------------------------------------|----------------------------------------------------------------------------------------------------|
| Folder Name                               | File Name                                     | Comments                                                                                                  |
| 3.1_AcquisitionsDocumentsInbox            |                                               |                                                                                                    |
| Acquisition Plat                          | yyyy.mm.dd_Parcel nn_AcqPlat                  |                                                                                                    |
| Temporary Easement Exhibit                | yyyy.mm.dd_Parcel nn_TEExhibit                |                                                                                                    |
| Parcel Impact Detail                      | yyyy.mm.dd_Parcel nn_PID                      |                                                                                                    |
| Permanent Easement Plat                   | yyyy.mm.dd_Parcel nn_PEPlat                   |                                                                                                    |
|                                           |                                               |                                                                                                    |
| 3.2_Appraisals                            |                                               |                                                                                                    |
| Appraisal Services Contract               | Contract #_Contract_Entity                    | Word                                                                                                    |
| Appraisal Services Contract -<br>Executed | Contract #_Contract_Entity_Executed           | Scanned Pdf                                                                                               |
| Appraisal                                 | Parcel nn_Appraisal_Type                      | Type: Commercial Church Industrial MultiFamily School SingleFamily                                        |
| Review Appraisal Report                   | Parcel nn_ReviewAppraisalReport               |                                                                                                    |
| 22.6                                      |                                               |                                                                                                    |
| 3.3_Correspondence                        |                                               |                                                                                                    |
| Notice of Intent                          | Contract<br>#_LTR_NoticeofIntent_yyyymmdd     |                                                                                                    |
| Notice of Consultant                      | Contract<br>#_LTR_NoticeofConsultant_yyyymmdd |                                                                                                    |
| Introduction of Appraiser                 | Contract<br>#_LTR_IntroofAppraiser_yyyymmdd   |                                                                                                    |
| Mailing Labels                            | Contract #_MailingLabels                      |                                                                                                    |
| Parcel (file folder) Labels               | Contract #_ParcelLabels                       |                                                                                                    |
| Valuation Docs - template                 | Contract #_ValuationDocs_MailMerge            | Pre-populated template to run valuation docs; save individual valuation docs to individual parcel folders |
| 3.4_CouncilDocs                           |                                               |                                                                                                    |
| Council Cover Sheet – bulk                | Contract #_Cover_Bulk                         | Create subfolders for                                                                                     |
| Resolution - bulk                         | Contract #_Reso_Bulk                          | each Council meeting                                                                                      |
| Council Cover Sheet - template            | Contract #_Cover_Approved                     | Pre-approved, populated template for use for all parcels                                                  |
| Resolution - template                     | Contract #_Reso_Approved                      | Pre-approved, populated template for use for all parcels                                                  |
| 3.5_ParcelFolders                         |                                               |                                                                                                    |
| Mail Merge Spreadsheet                    | Contract #_MailMergeSpreadsheet               |                                                                                                    |

| Folder Name                                                                                                    | File Name                                                            | Comments                                                                                                  |
|----------------------------------------------------------------------------------------------------|----------------------------------------------------------------------|----------------------------------------------------------------------------------------------------|
| Individual Parcel Folders                                                                                                    | Parcel nn_LastName                                                   |                                                                                                    |
| Allocation                                                                                                    |                                                                      |                                                                                                    |
| Allocation                                                                                                    | Contract #_Allocation_LastName                                       |                                                                                                    |
| Correspondence                                                                                                    |                                                                      |                                                                                                    |
| Contact Log                                                                                                    | Parcel nn_ContactLog_LastName                                        |                                                                                                    |
| Agent Notes                                                                                                    | Parcel nn_AgentNotes_LastName                                        |                                                                                                    |
| CouncilDocs                                                                                                    |                                                                      |                                                                                                    |
| Council Cover Sheet - single                                                                                                    | Contract #_Cover_Parcel nn                                           |                                                                                                    |
| Resolution - single                                                                                                    | Contract #_Reso_Parcel nn                                            |                                                                                                    |
| <br>Legal                                                                                                    |                                                                      |                                                                                                    |
| Any legal documents received                                                                                                    | Parcel nn_DocumentType_LastName  Ex: Parcel 22_WarrantyDeedAcq_Smith | Types: Warranty Deed for fee title acquired, Trust documents, Power of Attorney, Partial Mortgage Release |
| OwnerDocs                                                                                                    |                                                                      |                                                                                                    |
| Valuation Documents                                                                                                    | Parcel nn_ValuationDocs_LastName                                     | Individual valuation docs<br>for each parcel ran from<br>mail merge                                       |
| Superseded                                                                                                    |                                                                      | When revisions received, place new version in parcel folder and move old version to superseded folder     |
| Title                                                                                                    |                                                                      | superseasu foruer                                                                                         |
| Assessors Page                                                                                                    | Parcel nn_AssessorsPage_LastName                                     | Print as pdf from Linn Co<br>Assessor's site                                                              |
| Known Easements                                                                                                    | Parcel nn_EasementType_Last Name                                     |                                                                                                    |
| Secretary of State Filing                                                                                                    | Parcel nn_SecretaryofState_LastName                                  | Print as pdf from<br>Secretary of State's site                                                            |
| Title Report                                                                                                    | Parcel nn_TitleReport_LastName                                       | Combine all documents – report and supporting docs – into one pdf                                         |
| Warranty Deed                                                                                                    | Parcel nn_WarrantyDeed_LastName                                      | Warranty Deed in title<br>from Linn Co Recorder's<br>site saved as pdf                                    |
| 3.6_ProjectInformation                                                                                                    |                                                                      |                                                                                                    |
| Most recent full plan set; information from public information meeting(s); property owner survey responses; property owner contact information; assessment information; etc. | Refer to other chapters for naming convention                        | Design Project Manager populates this folder                                                              |

## <u>Setting up Folders on ShareDocs</u> Project Manager:

- 1. Set up the ACQUISITION folder under the CIP project number.
  - 2121 MVR Retaining Wall
  - 3012149-01 Snyder (2015 design contract)
  - 3012149-02 Snyder (Alliant duct bank design)
  - 3012149-03 Snyder (2019 design contract)
  - 3012149-04 Snyder (2022 design ext)
  - 3012149-05 Pirc Tobin (14th to 20th)
  - 3012149-06 Snyder (20th to 26th functional)
  - 3012149-07 Snyder (20th to 26th design)
  - 3012149-08 CONTRACTOR (20th to 26th)
  - **✓** ACQUISITION
    - ASSESSMENTS
- If the project has multiple phases, the ACQUISITION folder should be further subdivided into phases.
  - 1. 2001 Project
  - 2. GG Properties (1901 & 1917 MVR)
  - 3. 14th to 20th
  - 4. 20th to 26th
- Create the subfolder structure under the project phase.
  - 1\_AcquisitionDocumentsInbox
  - 2\_Appraisals
  - 3\_Correspondence
  - 4\_CouncilDocs
  - 5\_ParcelFolders
  - 6\_ProjectInformation
  - 7 Consultant

#### Folders on SharePoint

1. A project folder will have been created at the start of the project.

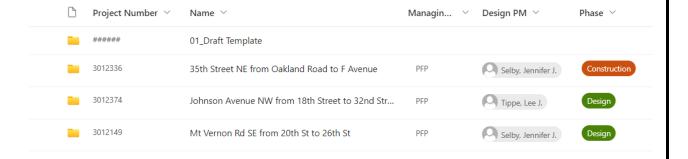

2. If the project has multiple phases, the project folder will be further subdivided into phases.

Documents > Johnson Avenue NW from 18th Street to 32nd Street

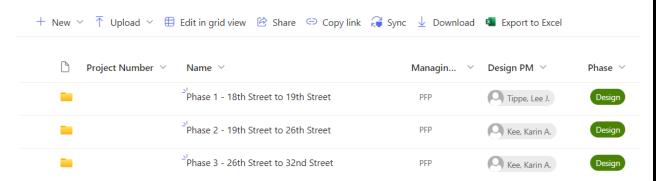

3. The folder structure for the entire project will be pre-populated.

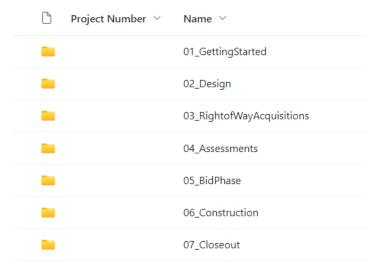

4. The folder structure under 03\_RightofWayAcquisitions will also be pre-populated.

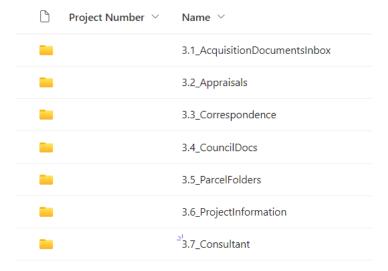

#### **Original Submittal**

#### Project Manager:

- 1. Save all acquisition documents (easement exhibits, acquisition plats, Parcel Impact Details) in the *AcquisitionDocumentsInbox* folder
- Prepare an Acquisition Work Request.

Refer to document: <u>Template – Acquisition Work Request</u>

- 3. Email the completed Acquisition Work Request to the Real Estate Services Supervisor.
- 4. Once an Acquisition Agent has been assigned to the project, the Real Estate Services Supervisor shall schedule a meeting with the Project Manager and the Acquisition Agent to brief the agent on the project and advise of any property owner discussions that have been held to date.

#### **Acquisition Agent:**

| 1  | Croato | individual | subfolders | for oach | Darcol  |
|----|--------|------------|------------|----------|---------|
| Ι. | Create | maividuai  | Subiolaeis | ioi each | Parcei. |

- Parcel 001\_Howell
- Parcel 002\_High&Brown
- Parcel 003\_Maresh&Schloss
- Parcel 004\_Waterbury
- Parcel 005\_Moehn
- Parcel 006\_VanDeusen
- Parcel 008 Hansen
- Parcel 009\_Hedgecoth
- Parcel 010\_Huber

#### 2. Create the subfolder structure under the parcel.

- Allocation
- Correspondence
- CouncilDocs
- Legal
- OwnerDocs
- Superseded
- Title
- 3. Move all acquisition documents for each Parcel from the AcquisitionDocumentsInbox folder to the individual Parcel folder.

### Revised/Updated Submittals

## Project Manager:

- 1. Place the revised acquisition documents in the *AcquisitionDocumentsInbox* folder.
- 2. Notify the Acquisition Agent via email that "revisions have been made and the updated document(s) can be retrieved in the electronic folder".

## Acquisition Agent:

- 1. Move the revised acquisition documents for each Parcel from the revised folder to the individual Parcel folder.
- 2. Move the out-of-date documents into the Superseded folder.